# Informatyka 2 (ES1E3017)

Politechnika Białostocka - Wydział Elektryczny Elektrotechnika, semestr III, studia stacjonarne I stopniaRok akademicki 2021/2022

# Wykład nr 3 (15.11.2021)

dr inż. Jarosław Forenc

Informatyka 2 (ES1E3017), studia stacjonarne I stopniaRok akademicki 2021/2022, Wykład nr 3 $3/65$ 

dr inż. Jarosław Forenc

# Dynamiczne struktury danych

- П Dynamiczne struktury danych - struktury danych, którym pamięć jest przydzielana i zwalniana w trakcie wykonywania programu
	- $\Box$ stos, kolejka
	- $\Box$ lista (jednokierunkowa, dwukierunkowa, cykliczna)
	- $\Box$ drzewo
- Elementy w dynamicznych strukturach danych są strukturami składającymi się z "użytecznych" danych (data) oraz z jednego lub kilku wskaźników (next) zawierających adresy innych elementów

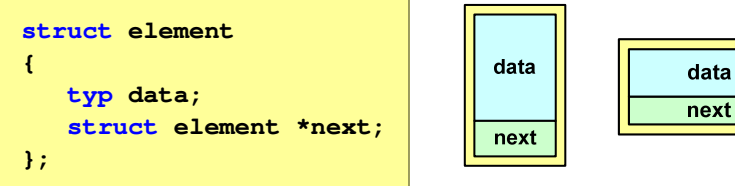

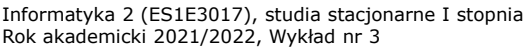

#### Plan wykładu nr 3

- П Dynamiczne struktury danych
	- $\Box$ stos, kolejka, lista, drzewo
- П Funkcje w języku C
	- <mark>o ogólna struktura funkcj</mark>i  $\Box$
	- $\Box$ argumenty i parametry funkcji
	- $\Box$ domyślne wartości parametrów funkcji
	- $\Box$ wskaźniki do funkcji, wywołanie funkcji przez wskaźnik
	- $\Box$ prototypy funkcji, typy funkcji
	- $\Box$ przekazywanie argumentów do funkcji przez wartość i przez wskaźnik
	- $\Box$ przekazywanie wektorów, macierzy i struktur do funkcji
	- $\Box$ const przed parametrem funkcji

Informatyka 2 (ES1E3017), studia stacjonarne I stopniaRok akademicki 2021/2022, Wykład nr 3

 dr inż. Jarosław Forenc  $\frac{3}{4/65}$ 

#### Stos

- $\Box$  stos (ang. stack) - struktur składająca się z elementów, z których każdy posiada tylko adres następnika
- □ dostęp do danych przechowywanych na stosie jest możliwy tylko w miejscu określanym mianem wierzchołka stosu (ang. top)
- wierzchołek stosu jest jedynym miejscem, do którego można dołączać lub z którego można usuwać elementy
- $\Box$  każdy składnik stosu posiada wyróżniony element (next) zawierający adres następnego elementu
- $\Box$  wskaźnik ostatniego elementu stosu wskazuje na adres pusty (NULL)
- $\Box$  podstawowe operacje na stosie to:
	- dodanie elementu do stosu funkcja push()
	- zdjęcie elementu ze stosu funkcja pop() **→**<br>NULL

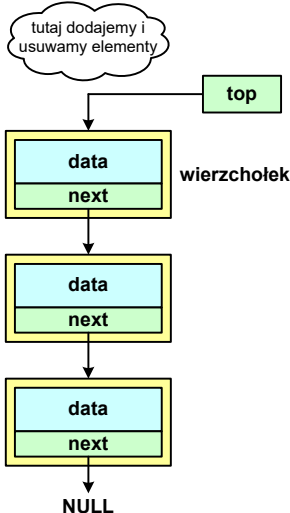

 dr inż. Jarosław Forenc  $5/65$ 

#### Notacja polska

- г Notacja polska (zapis przedrostkowy, Notacja Łukasiewicza) jest to sposób zapisu wyrażeń arytmetycznych, podający najpierw operator, a następnie argumenty
- г Wyrażenie arytmetyczne:

**4 / (1 + 3)**

ma w notacji polskiej postać:

**/ 4 + 1 3**

- г Wyrażenie powyższe nie wymaga nawiasów, ponieważ przypisanie argumentów do operatorów wynika wprost z ich kolejności w zapisie
- г Notacja ta była podstawą opracowania tzw. odwrotnej notacji polskiej

Informatyka 2 (ES1E3017), studia stacjonarne I stopniaRok akademicki 2021/2022, Wykład nr 37/65

dr inż. Jarosław Forenc

# Odwrotna notacja polska

- П Obliczenie wartości wyrażenia przy zastosowaniu ONP wymaga:
	- $\Box$ zamiany notacji konwencionalnej (nawiasowej) na ONP (algorytm Dijkstry nazywany stacją rozrządową)
	- $\Box$ obliczenia wartości wyrażenia arytmetycznego zapisanego w ONP
- W obu powyższych algorytmach wykorzystywany jest stos
- П Przykład:
	- $\Box$ wyrażenie arytmetyczne:

 $(2 + 1) * 3 - 4 * (7 + 4)$ 

 $\Box$ ma w odwrotnej notacji polskiej postać:

**2 1 + 3 \* 4 7 4 + \* -**

## Odwrotna notacja polska

- г Odwrotna Notacja Polska - ONP (ang. Reverse Polish Notation, RPN) jest sposobem zapisu wyrażeń arytmetycznych, w którym operatorumieszczany jest <mark>po <u>argumentach</u></mark>
- г Wyrażenie arytmetyczne:

**(1 + 3) / 2**

ma w odwrotnej notacji polskiej postać:

**1 3 + 2 /**

г Odwrotna notacja polska została opracowana przez australijskiego naukowca Charlesa Hamblina

Informatyka 2 (ES1E3017), studia stacjonarne I stopniaRok akademicki 2021/2022, Wykład nr 3 $\sim$  8/65

dr inż. Jarosław Forenc

# Kolejka

- П Kolejka - składa się z liniowo uporządkowanych elementów
- П Elementy dołączane są tylko na końcu kolejki (wskaźnik tail)
- П Elementy usuwane są tylko z początku kolejki (wskaźnik head)

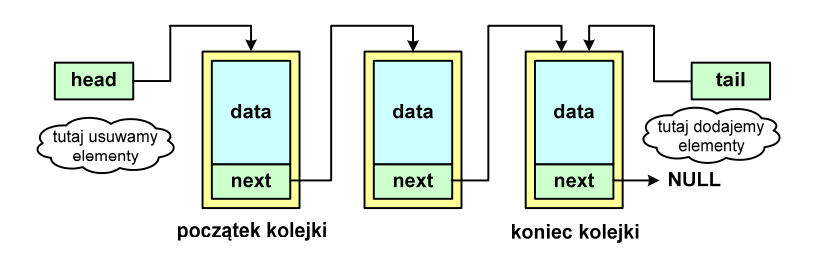

- П Powiązanie między elementami kolejki jest takie samo, jak w stosie
- П **E** Kolejka nazywana jest stosem FIFO (ang. First In First Out)

 dr inż. Jarosław Forenc  $\sim$  9/65

# Lista jednokierunkowa

- П Organizacja listy jednokierunkowej podobna jest do organizacji stosu i kolejki
- Dla każdego składnika (poza ostatnim) jest określony następny składnik (lub poprzedni - zależnie od implementacji)

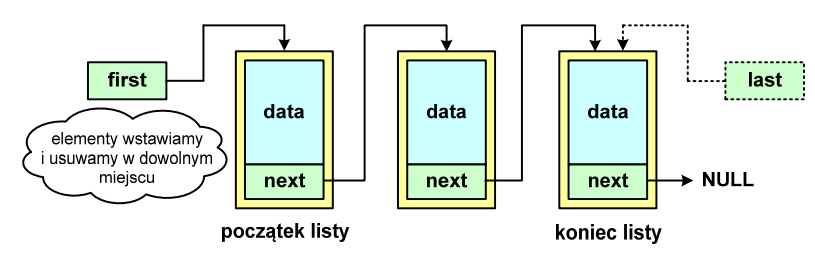

- Zapamiętywany jest wskaźnik tylko na pierwszy element listy (first) lub wskaźniki na pierwszy (first) i ostatni element listy (last)
- П Elementy listy można dołączać/usuwać w dowolnym miejscu listy

Informatyka 2 (ES1E3017), studia stacjonarne I stopniaRok akademicki 2021/2022, Wykład nr 3 $11/65$ 

dr inż. Jarosław Forenc

# Lista cykliczna

П Powstaje z listy jednokierunkowej lub dwukierunkowej, poprzez połączenie ostatniego element z pierwszym

Jednokierunkowa:

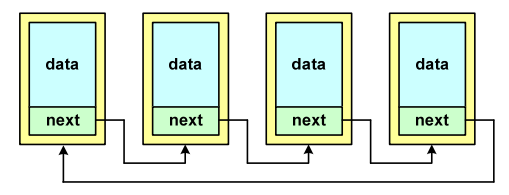

Dwukierunkowa:

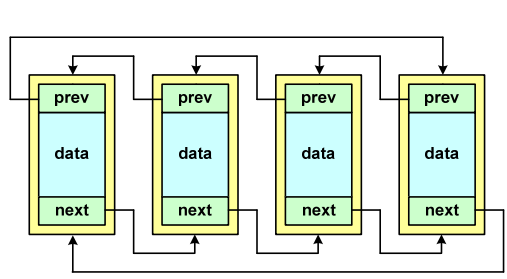

Informatyka 2 (ES1E3017), studia stacjonarne I stopniaRok akademicki 2021/2022, Wykład nr 3

#### Lista dwukierunkowa

- П Każdy wezeł posiada adres następnika, jak i poprzednika
- П W strukturze tego typu wygodne jest przechodzenie pomiędzy elementami w obu kierunkach (od początku do końca i odwrotnie)

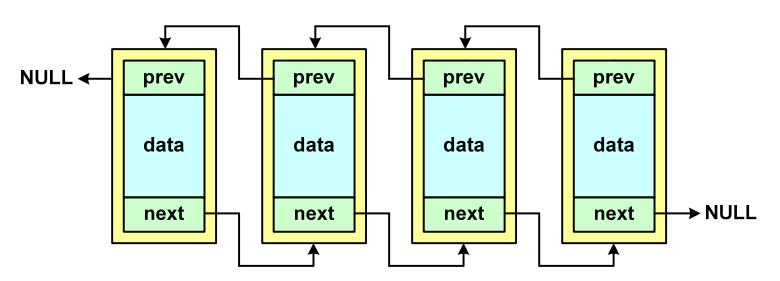

Informatyka 2 (ES1E3017), studia stacjonarne I stopniaRok akademicki 2021/2022, Wykład nr 3

 dr inż. Jarosław Forenc  $12/65$ 

 $\mathbf d$ 

 $\mathbf{r}$ 

a

 $\mathbf{c}$ 

 $\mathbf{g}$ 

 $\mathbf h$ 

#### Drzewo

- Ē. Najbardziej ogólna dynamiczna struktura danych, może być reprezentowane graficznie na różne sposoby
- Ē Na górze znajduje się korzeń drzewa (a)
- п Skojarzone z korzeniem poddrzewa połączone są z nim liniami zwanymi gałęziami drzewa

b

 $\mathbf{e}$ 

- П **Potomkiem węzła w nazywamy**<br>Postaw zóżny od w wozel każdy, różny od w, węzeł należący do drzewa, w którym <mark>w</mark> jest korzeniem
- Węzeł, który nie ma П potomków, to liść drzewa

dr inż. Jarosław Forenc

korzeń

data

#### Drzewo binarne

- П Szczególny przypadek ogólnej struktury zwanej drzewem
- Każdy wierzchołek drzewa binarnego ma co najwyżej dwóch potomków

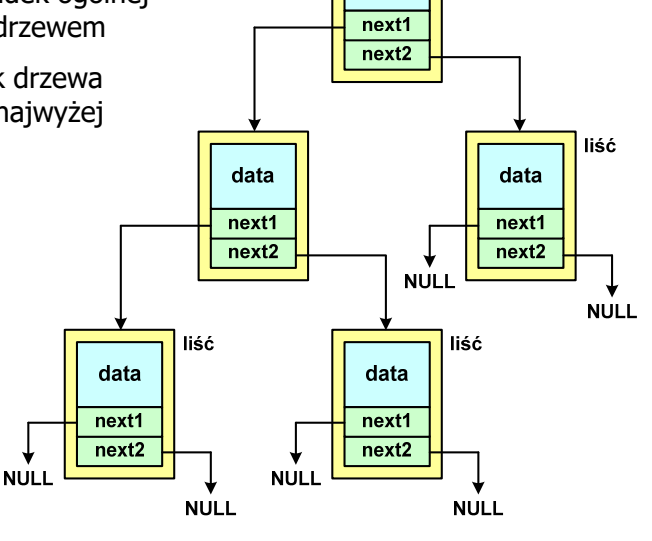

Informatyka 2 (ES1E3017), studia stacjonarne I stopniaRok akademicki 2021/2022, Wykład nr 3 $15/65$ 

dr inż. Jarosław Forenc

# Program w języku C

- П Program w języku C składa się z funkcji i zmiennych
	- $\Box$ funkcje zawierają instrukcje wykonujące operacje
	- $\Box$ zmienne przechowują wartości

```
#include <stdio.h> /* przekątna kwadratu */
#include <math.h>
int main(void)
{float a = 10.0f, d;
    d = a * sqrt(2.0f);
printf("Bok = %g, przekatna = %g\n",a,d);
    return 0;
} Bok = 10, przekatna = 14.1421
```
#### Binarne drzewo wyszukiwawcze

- н Drzewo binarne, w którym dla każdego węzła w.
	- $\Box$ wszystkie klucze w <u>lewym</u> poddrzewie węzła w<sub>i</sub> są <u>mniejsze</u> od klucza imienia in klucza imienia in klucza imienia in klucza imienia in klucza imienia in klucza imienia in klucza imienia in klucza imienia in klucza imien w węźle w
	- $\Box$ wszystkie klucze w <u>prawym</u> poddrzewie węzła w<sub>i</sub> są <u>większe</u> od klucza<br>w we<sup>ślo</sup> w w węźle wi

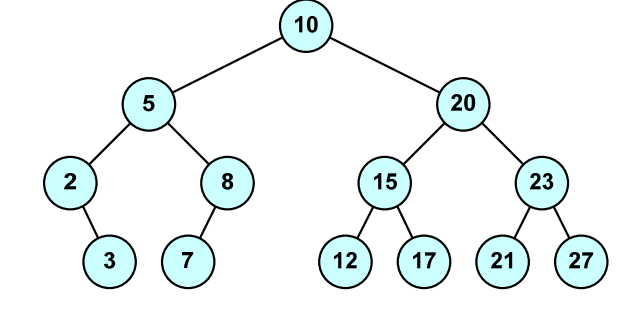

Ē. Zaleta: szybkość wyszukiwania informacji

Informatyka 2 (ES1E3017), studia stacjonarne I stopniaRok akademicki 2021/2022, Wykład nr 3

 dr inż. Jarosław Forenc  $16/65$ 

# Program w języku C

**{**

**}}**

- П Program w języku C składa się z funkcji i zmiennych
	- $\Box$ funkcje zawierają instrukcje wykonujące operacje
	- $\Box$ zmienne przechowują wartości

```
#include <stdio.h> /* przekątna kwadratu */
#include <math.h>
int main(void)
finical main (void)<br>
f<br>
float a = 10.0f, d;<br>
float a = 10.0f, d;
      d = a * sqrt(2.0f);= a * sqrt(2.0f);
printf("Bok = %g, przekatna = %g\n",a,d);

printf("Bok %g, przekatna %g\n",a,d);
      return 0;
return
```
# Program w języku C

- П Program w języku C składa się z funkcji i zmiennych
	- $\Box$ funkcje zawierają instrukcje wykonujące operacje
	- $\Box$ zmienne przechowują wartości

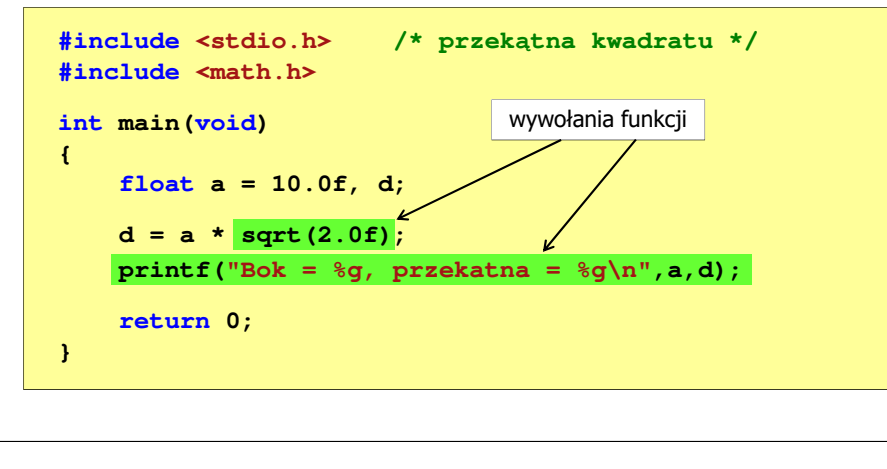

Informatyka 2 (ES1E3017), studia stacjonarne I stopniaRok akademicki 2021/2022, Wykład nr 3 $19/65$ 

dr inż. Jarosław Forenc

# Ogólna struktura funkcji w języku C

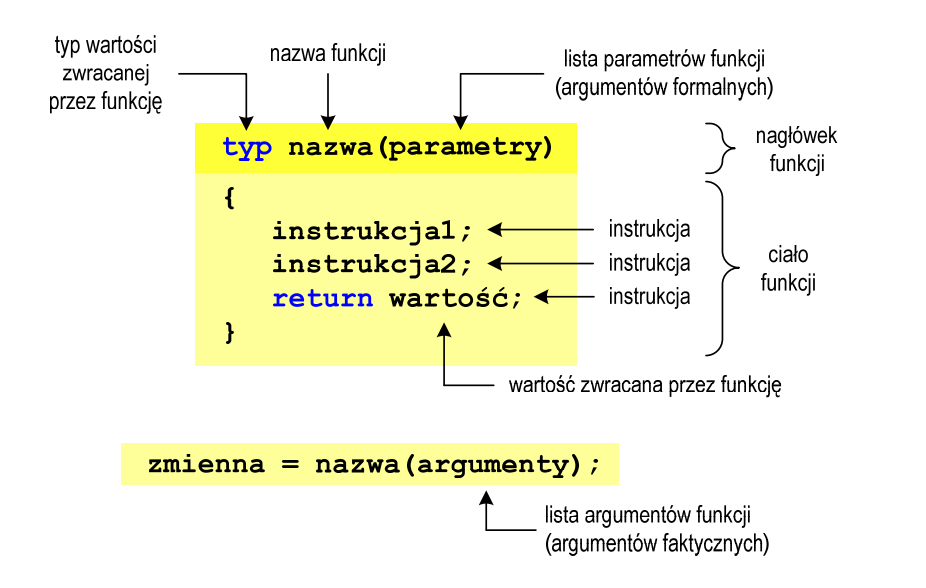

Informatyka 2 (ES1E3017), studia stacjonarne I stopniaRok akademicki 2021/2022, Wykład nr 3

 dr inż. Jarosław Forenc  $18/65$ 

# Funkcje w języku C

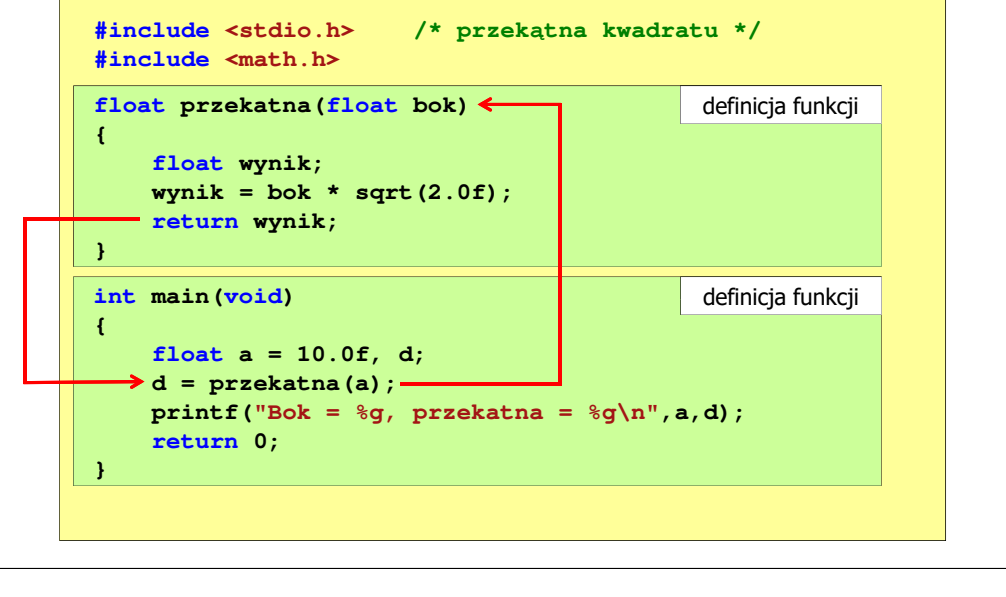

Informatyka 2 (ES1E3017), studia stacjonarne I stopniaRok akademicki 2021/2022, Wykład nr 3

 dr inż. Jarosław Forenc  $20/65$ 

# Ogólna struktura funkcji w języku C

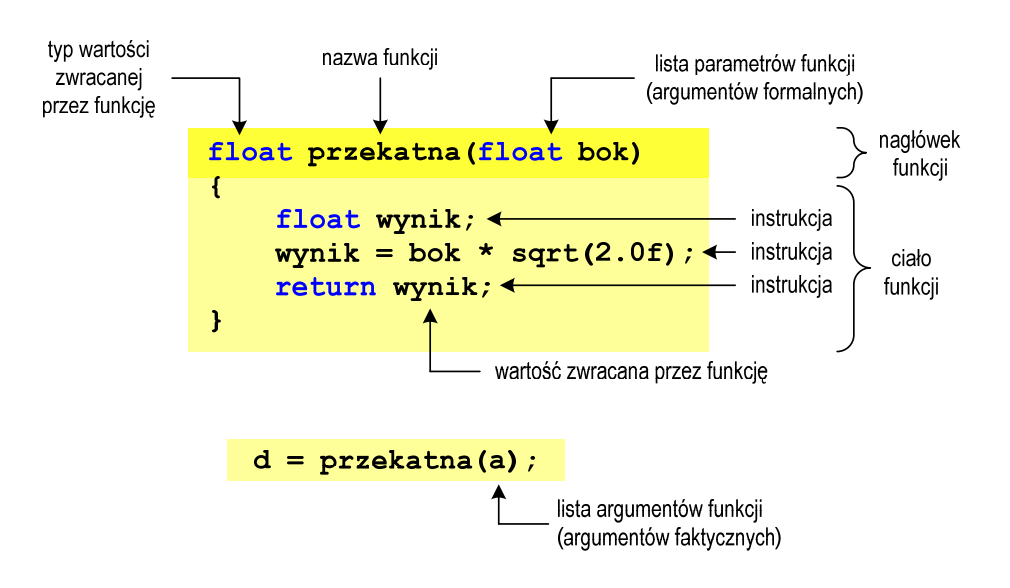

 dr inż. Jarosław Forenc  $21/65$ 

# Argumenty funkcji

П Argumentami funkcji mogą być stałe liczbowe, zmienne, wyrażenia arytmetyczne, wywołania innych funkcji

```
d = przekatna(a);
```
- **d = przekatna(10);**
- **d = przekatna(2\*a+5);**
- **d = przekatna(sqrt(a)+15);**
- Wywołanie funkcji może być argumentem innej funkcji

```
printf("Bok = %g, przekatna = %g\n",
                             a, przekatna(a));
```
Informatyka 2 (ES1E3017), studia stacjonarne I stopniaRok akademicki 2021/2022, Wykład nr 3

```
 dr inż. Jarosław Forenc 
23/65
```
# Parametry funkcji

- П Jeśli funkcja ma kilka parametrów, to dla każdego z nich podaje się:
	- $\Box$ typ parametru
	- $\Box$ nazwę parametru
- П Parametry oddzielane są od siebie przecinkami

```
/* przekątna prostokąta */float przekatna(float a, float b)
{return sqrt(a*a+b*b);
}
```
Informatyka 2 (ES1E3017), studia stacjonarne I stopniaRok akademicki 2021/2022, Wykład nr 3

# Parametry funkcji

П Parametry funkcji traktowane są tak samo jak zmienne zadeklarowane w tej funkcji i zainicjalizowane wartościami argumentów wywołania

```
float przekatna(float bok)
{float wynik;
    wynik = bok * sqrt(2.0f);return wynik;
}
```
П Funkcję przekatna() można zapisać w prostszej postaci:

```
float przekatna(float bok)
{return bok * sqrt(2.0f);
}
```
Informatyka 2 (ES1E3017), studia stacjonarne I stopniaRok akademicki 2021/2022, Wykład nr 3

```
 dr inż. Jarosław Forenc 
24/65
```
# Parametry funkcji

п W różnych funkcjach zmienne mogą mieć takie same nazwy

```
#include <stdio.h> /* przekątna prostokąta */
#include <math.h>
float przekatna(float a, float b)
{return sqrt(a*a+b*b);
}int main(void)
{float a = 10.0f, b = 5.5f, d;
    d = przekatna(a,b);
printf("Przekatna prostokata = %g\n",d);
    return 0;
}
```
# Domyślne wartości parametrów funkcji

П W definicji funkcji można jej parametrom nadać domyślne wartości

```
float przekatna(float a = 10, float b = 5.5f)
{return sqrt(a*a+b*b);
}
```
П W takim przypadku funkcję można wywołać z dwoma, jednym lub bez żadnych argumentów

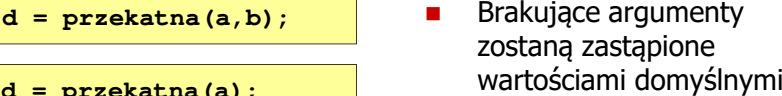

**d = przekatna(a);**

**d = przekatna();**

Informatyka 2 (ES1E3017), studia stacjonarne I stopniaRok akademicki 2021/2022, Wykład nr 327/65

dr inż. Jarosław Forenc

# Wartość zwracana przez funkcję

П Słowo kluczowe return może wystąpić w funkcji wiele razy

```
float ocena(int pkt)
{if (pkt>90) return 5.0f;
    if (pkt>80 && pkt<91) return 4.5f;
    if (pkt>70 && pkt<81) return 4.0f;
    if (pkt>60 && pkt<71) return 3.5f;
    if (pkt>50 && pkt<61) return 3.0f;
    if (pkt<51) return 2.0f;
}
```
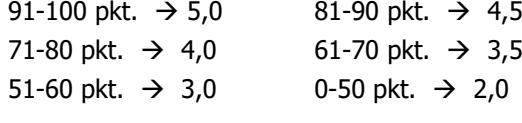

# Domyślne wartości parametrów funkcji

- É Nie wszystkie parametry muszą mieć podane domyślne wartości
- П Wartości muszą być podawane od prawej strony listy parametrów

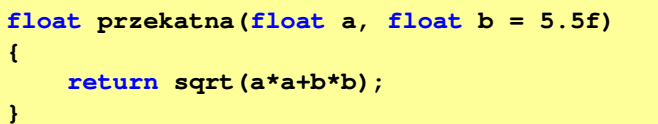

П Powyższa funkcja może być wywołana z jednym lub dwoma argumentami

г

```
d = przekatna(a,b);
```
**d = przekatna(a);**

 Domyślne wartości parametrów mogą być podane w deklaracji <mark>lub</mark> w definicji funkcji

Informatyka 2 (ES1E3017), studia stacjonarne I stopniaRok akademicki 2021/2022, Wykład nr 3

```
 dr inż. Jarosław Forenc 
28/65
```
#### Wskaźniki do funkcji

**{ }**

П Definicja funkcji

**typ nazwa\_funkcji(parametry)**

- **■** Można deklarować wskaźniki do funkcji П
	- **typ (\*nazwa\_wskaźnika)(parametry);**
- П Przykłady deklaracji funkcji i odpowiadającym im wskaźników

**void foo(); int foo(double x); void foo(char \*x); int \*foo(int x,int y); float \*foo(void);**

**void (\*fptr)(); int (\*fptr)(double); void (\*fptr)(char \*); int \*(\*fptr)(int,int);float \*(\*fptr)(void);**

 dr inż. Jarosław Forenc  $29/65$ 

# Wywołanie funkcji przez wskaźnik

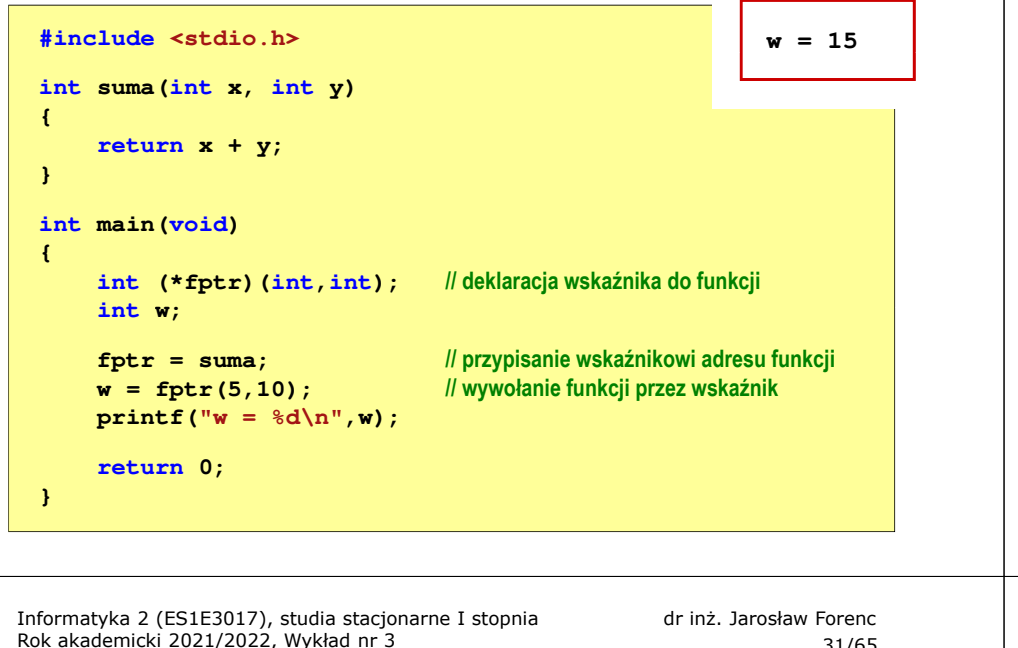

 $31/65$ 

Prototyp funkcji

П Czy można zmienić kolejność definicji funkcji w kodzie programu?

```
#include <stdio.h> /* przekątna prostokąta */
#include <math.h>
int main(void)
{float a = 10.0f, b = 5.5f, d;
a = = 5.5f, d = przekatna(a,b);
printf("Przekatna prostokata = %g\n",d);

                             definicja funkcji<br>
b = 5.5f, d;<br>
;<br>
prostokata = \sqrt[3]{n^n},d);
      return 0;
}float przekatna(float a, float b)
{return sqrt(a*a+b*b);
przekatna(floatreturn}}definicja funkcji
```
## Prototyp funkcji

П Czy można zmienić kolejność definicji funkcji w kodzie programu?

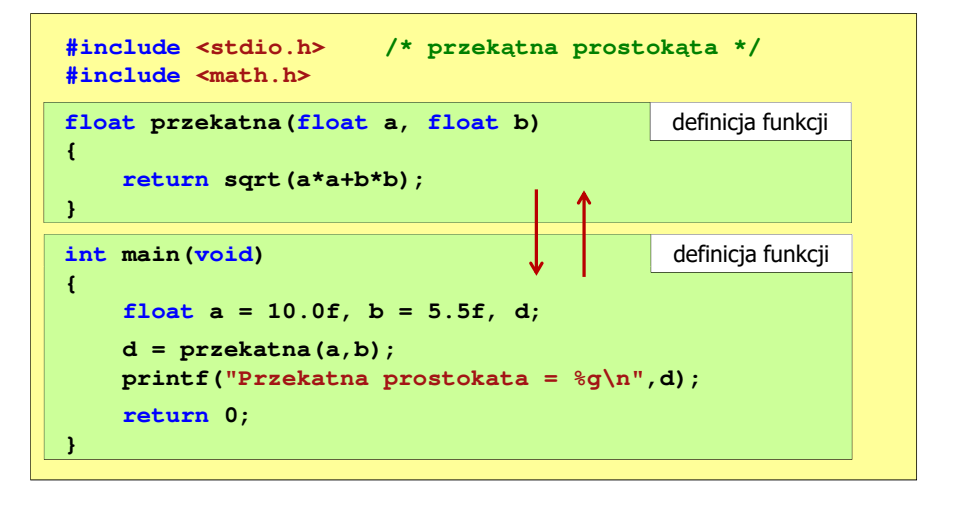

Informatyka 2 (ES1E3017), studia stacjonarne I stopniaRok akademicki 2021/2022, Wykład nr 3 $32/65$ 

# dr inż. Jarosław Forenc

# Prototyp funkcji

П Czy można zmienić kolejność definicji funkcji w kodzie programu?

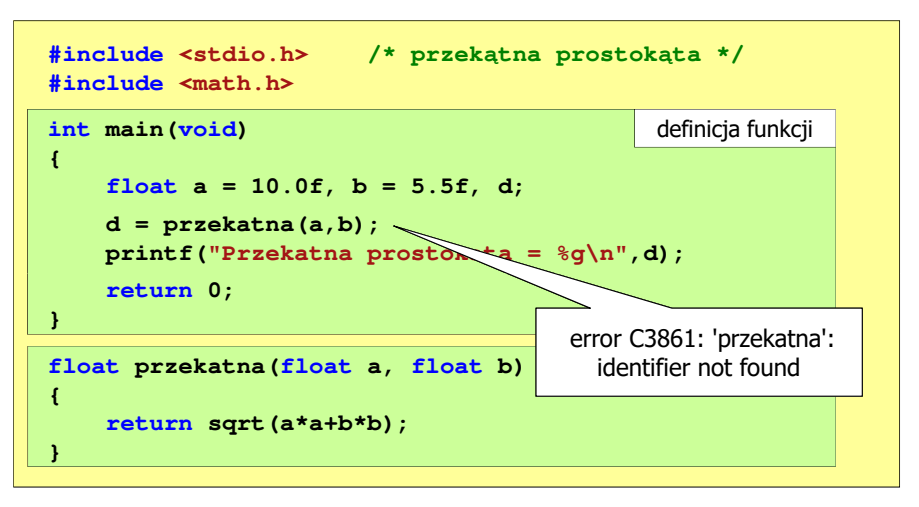

## Prototyp funkcji

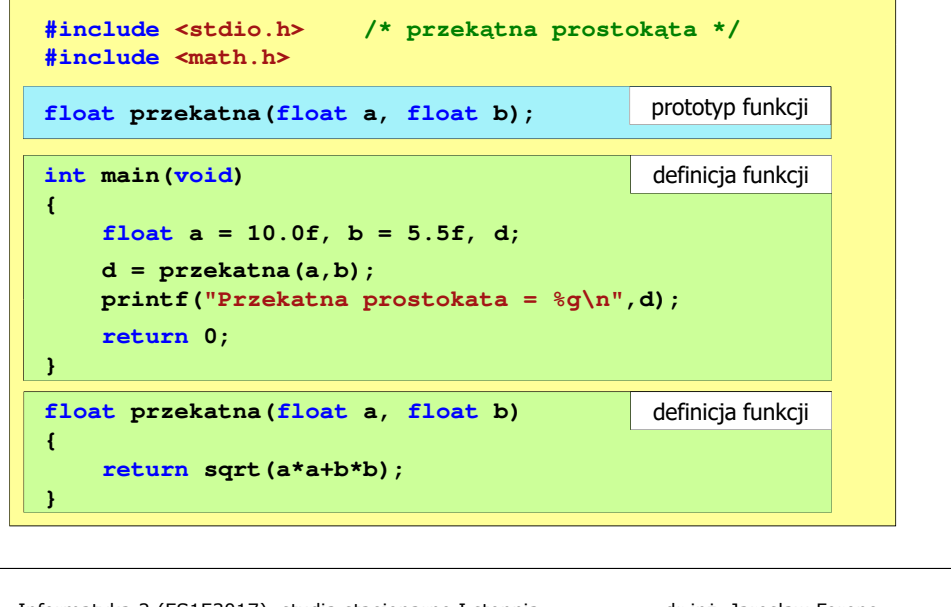

Informatyka 2 (ES1E3017), studia stacjonarne I stopniaRok akademicki 2021/2022, Wykład nr 3 $35/65$ 

#### dr inż. Jarosław Forenc

# Prototyp funkcji

п W przypadku umieszczenia prototypu funkcji i pominięcia jej definicji błąd wystąpi nie na etapie kompilacji, ale łączenia (linkowania)

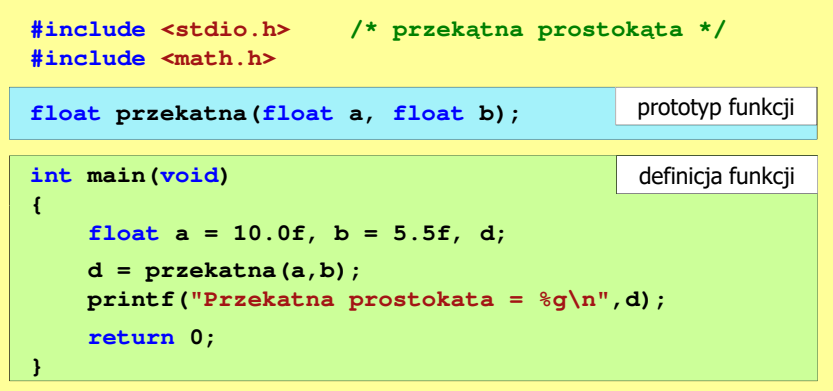

Informatyka 2 (ES1E3017), studia stacjonarne I stopniaRok akademicki 2021/2022, Wykład nr 3

#### Prototyp funkcji

н Prototyp funkcji jest to jej nagłówek zakończony średnikiem

**float przekatna(float a, float b);**

- Ē. Inne określenia prototypu funkcji:
	- $\Box$ deklaracja funkcji
	- $\Box$ zapowiedź funkcji
- П Dzięki prototypowi kompilator sprawdza w wywołaniu funkcji:
	- nazwę funkcji $\Box$
	- $\Box$ liczbę i typ argumentów
- **d = przekatna(a,b);**
- $\Box$ typ zwracanej wartości
- 
- П Nazwy parametrów nie mają znaczenia i mogą być pominięte:

**float przekatna(float, float);**

Rok akademicki 2021/2022, Wykład nr 3

 $36/65$ 

# Prototyp funkcji

Ē. W przypadku umieszczenia prototypu funkcji i pominięcia jej definicji błąd wystąpi nie na etapie kompilacji, ale łączenia (linkowania)

**Information and The United States 2012/2022, with a state in the United States and The United States are the United States and The United States are the United States and The United States and The United States are th** 1>Compiling...1>test.cpp 1>Compiling manifest to resources... 1>Microsoft (R) Windows (R) Resource Compiler Version 6.0.5724.0 1>Copyright (C) Microsoft Corporation. All rights reserved.1>Linking... 1>test.obj : error LNK2019: unresolved external symbol "float \_\_cdecl przekatna(float,float)" (?przekatna@@YAMMM@Z) referenced in function \_main1>D:\test\Debug\test.exe : fatal error LNK1120: 1 unresolved externals

 dr inż. Jarosław Forenc 37/65

# Typy funkcji (1)

- П Dotychczas prezentowane funkcje miały argumenty i zwracały wartości
- Struktura i wywołanie takiej funkcji ma następującą postać

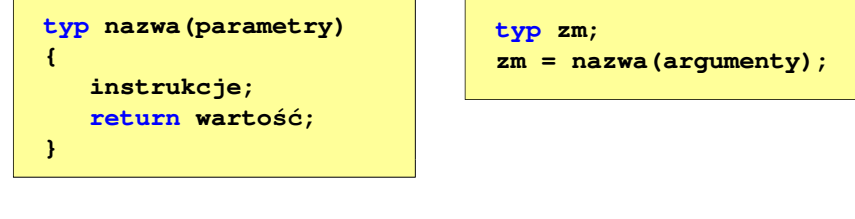

 Można zdefiniować także funkcje, które nie mają argumentów i/lub nie zwracają żadnej wartości

Informatyka 2 (ES1E3017), studia stacjonarne I stopniaRok akademicki 2021/2022, Wykład nr 339/65

dr inż. Jarosław Forenc

# Typy funkcji (2)

- П Funkcja bez argumentów i nie zwracająca wartości:
	- $\Box$ w nagłówku funkcji, typ zwracanej wartości to void
	- $\Box$ zamiast parametrów, podaje się słowo void lub nie wpisuje się nic
	- $\Box$ jeśli występuje return, to nie może po nim znajdować się żadna wartość
	- $\Box$ jeśli return nie występuje, to funkcja kończy się po wykonaniu wszystkich instrukcji
- Struktura funkcji:

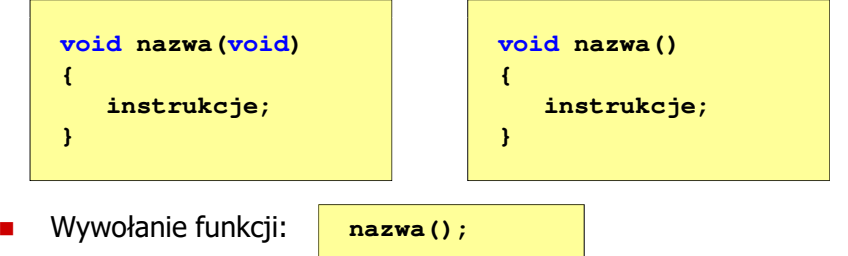

Informatyka 2 (ES1E3017), studia stacjonarne I stopniaRok akademicki 2021/2022, Wykład nr 3

 dr inż. Jarosław Forenc  $38/65$ 

# Typy funkcji (2)

- П Funkcia bez argumentów i nie zwracająca wartości:
	- $\overline{a}$ w nagłówku funkcji, typ zwracanej wartości to void
	- $\Box$ zamiast parametrów, podaje się słowo void lub nie wpisuje się nic
	- $\Box$ jeśli występuje return, to nie może po nim znajdować się żadna wartość
	- $\Box$ jeśli return nie występuje, to funkcja kończy się po wykonaniu wszystkich instrukcji
- П Struktura funkcji:

**{**

**}**

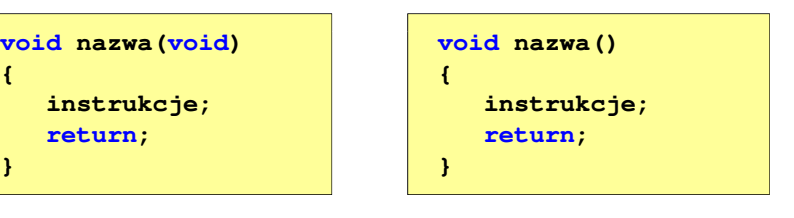

Informatyka 2 (ES1E3017), studia stacjonarne I stopniaRok akademicki 2021/2022, Wykład nr 3

 dr inż. Jarosław Forenc  $40/65$ 

# Typy funkcji (2) - przykład

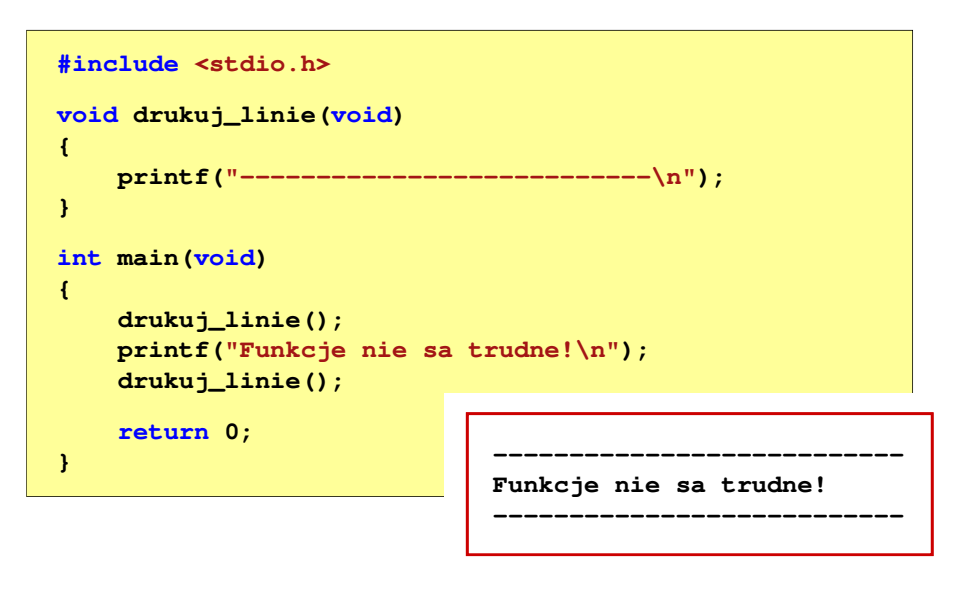

 dr inż. Jarosław Forenc  $41/65$ 

# Typy funkcji (3)

- П Funkcia z argumentami i nie zwracająca wartości:
	- $\Box$ w nagłówku funkcji, typ zwracanej wartości to void
	- $\Box$ jeśli występuje return, to nie może po nim znajdować się żadna wartość
	- $\Box$ jeśli return nie występuje, to funkcja kończy się po wykonaniu wszystkich instrukcji
- п Struktura funkcji:

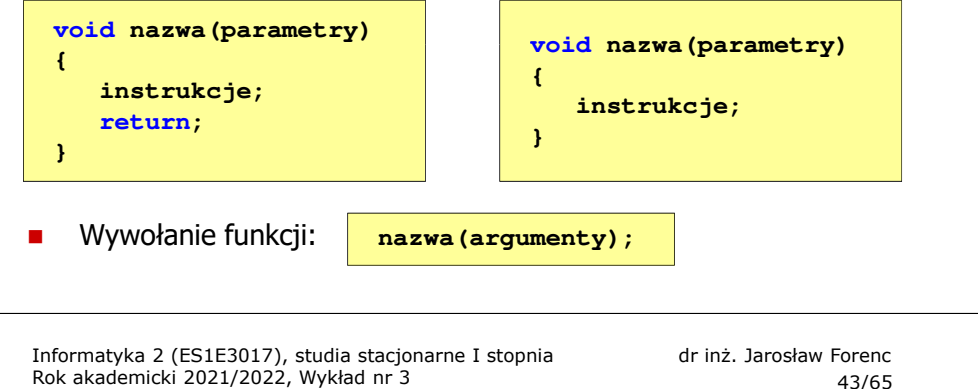

Informatyka 2 (ES1E3017), studia stacjonarne I stopniaRok akademicki 2021/2022, Wykład nr 3 $\frac{3}{43/65}$ 

# Typy funkcji (3) - przykład

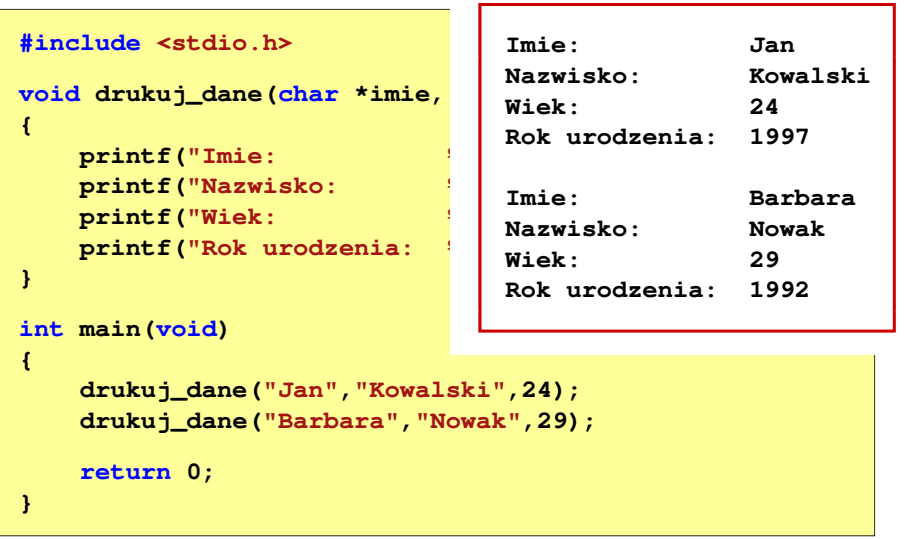

Informatyka 2 (ES1E3017), studia stacjonarne I stopniaRok akademicki 2021/2022, Wykład nr 3

 dr inż. Jarosław Forenc  $42/65$ 

# Typy funkcji (3) - przykład

```
#include <stdio.h>
void drukuj_dane(char *imie, char *nazwisko, int wiek)
{printf("Imie: %s\n",imie);%s\n", nazwisko);
   print("Nazwisko:
   printf("Wiek: %d\n",wiek);
printf("Rok urodzenia: %d\n\n",2021-wiek);}int main(void)
{drukuj_dane("Jan","Kowalski",23);
drukuj_dane("Barbara","Nowak",28);return 0;}
```
Informatyka 2 (ES1E3017), studia stacjonarne I stopniaRok akademicki 2021/2022, Wykład nr 3

```
 dr inż. Jarosław Forenc 
\frac{3}{44/65}
```
# Typy funkcji (4)

- п Funkcja bez argumentów i zwracająca wartość:
	- $\Box$ zamiast parametrów, podaje się słowo void lub nie wpisuje się nic
	- $\Box$ typ zwracanej wartości musi być zgodny z typem w nagłówku funkcji
- П Struktura funkcji:

```
typ nazwa(void)
{instrukcje;
return wartość;
                                  typ nazwa()
                                  {instrukcje;
return wartość;
}}
```
П Wywołanie funkcji:

```
typ zm;
zm = nazwa();
```
 dr inż. Jarosław Forenc  $\frac{3}{45/65}$ 

# Typy funkcji (4) - przykład

**W roku jest: 31536000 sekund#include <stdio.h> int liczba\_sekund\_rok(void) {return (365 \* 24 \* 60 \* 60);}int main(void) {int wynik; wynik = liczba\_sekund\_rok(); printf("W roku jest: %d sekund\n",wynik); return 0;}**

Informatyka 2 (ES1E3017), studia stacjonarne I stopniaRok akademicki 2021/2022, Wykład nr 347/65

dr inż. Jarosław Forenc

# Przekazywanie argumentów przez wartość

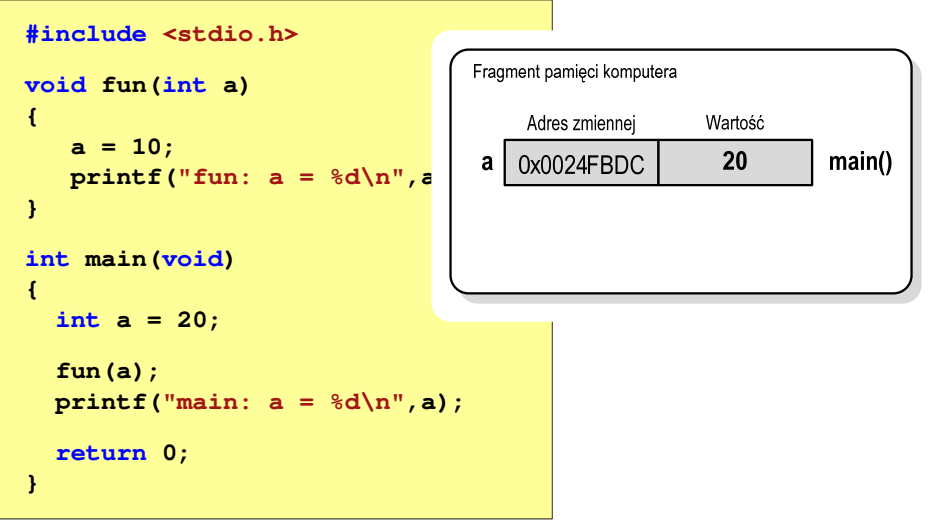

Informatyka 2 (ES1E3017), studia stacjonarne I stopniaRok akademicki 2021/2022, Wykład nr 3

#### Przekazywanie argumentów do funkcjiП Przekazywanie argumentów przez wartość: po wywołaniu funkcji tworzone są lokalne kopie zmiennych skojarzonych z jej argumentami  $\Box$  w funkcji widoczne są one pod postacią parametrów funkcji о parametry te mogą być traktowane jak lokalne zmienne, którym przypisano początkową wartośćп Przekazywanie argumentów przez wskaźnik:  $\Box$  do funkcji przekazywane są adresy zmiennych będących jej argumentami $\Box$  wszystkie operacje wykonywane w funkcji na takich argumentach będą odnosiły się do zmiennych z funkcji wywołującejInformatyka 2 (ES1E3017), studia stacjonarne I stopnia dr inż. Jarosław Forenc Rok akademicki 2021/2022, Wykład nr 3 $\frac{3}{48/65}$ Przekazywanie argumentów przez wartość

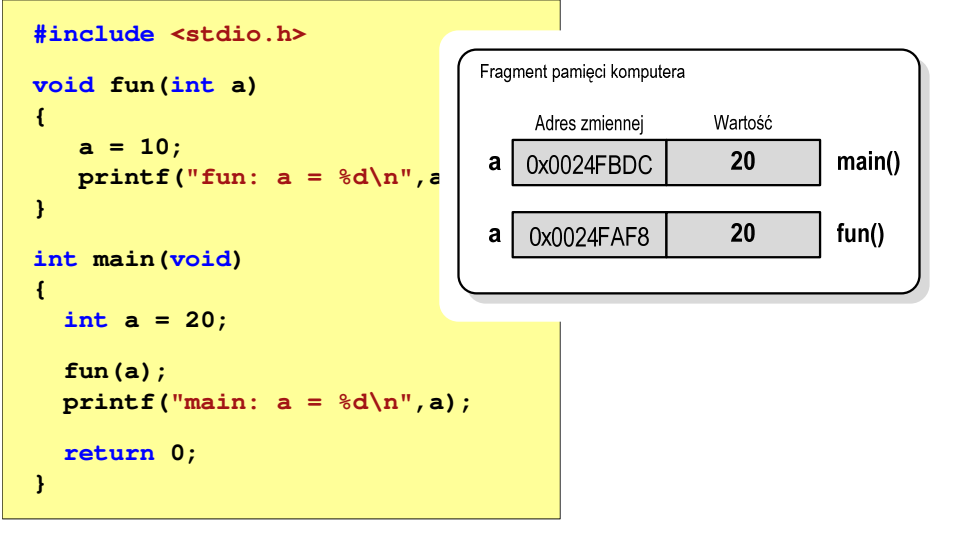

**{**

**}**

**{**

**}**

# Przekazywanie argumentów przez wartość

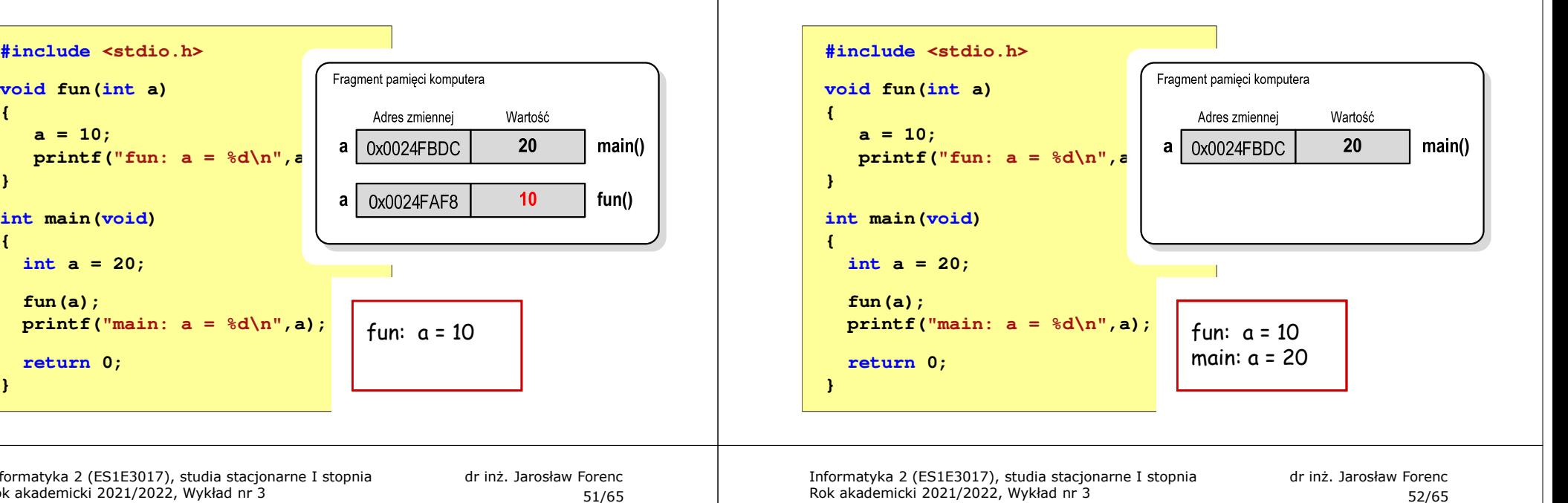

Informatyka 2 (ES1E3017), studia stacjonarne I stopniaRok akademicki 2021/2022, Wykład nr 3 $51/65$ 

#### dr inż. Jarosław Forenc

# Przekazywanie argumentów przez wskaźnik

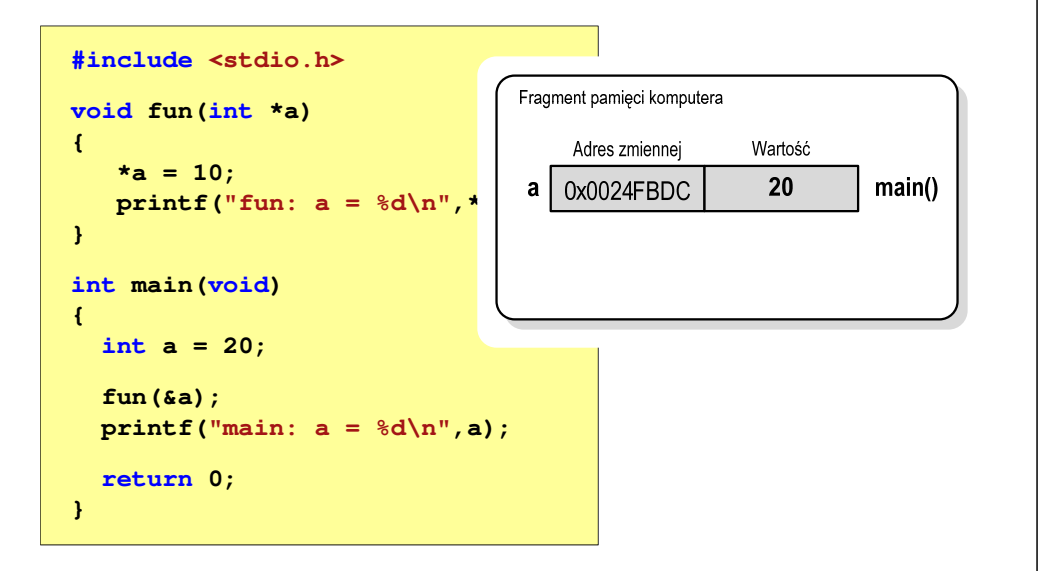

# Przekazywanie argumentów przez wskaźnik

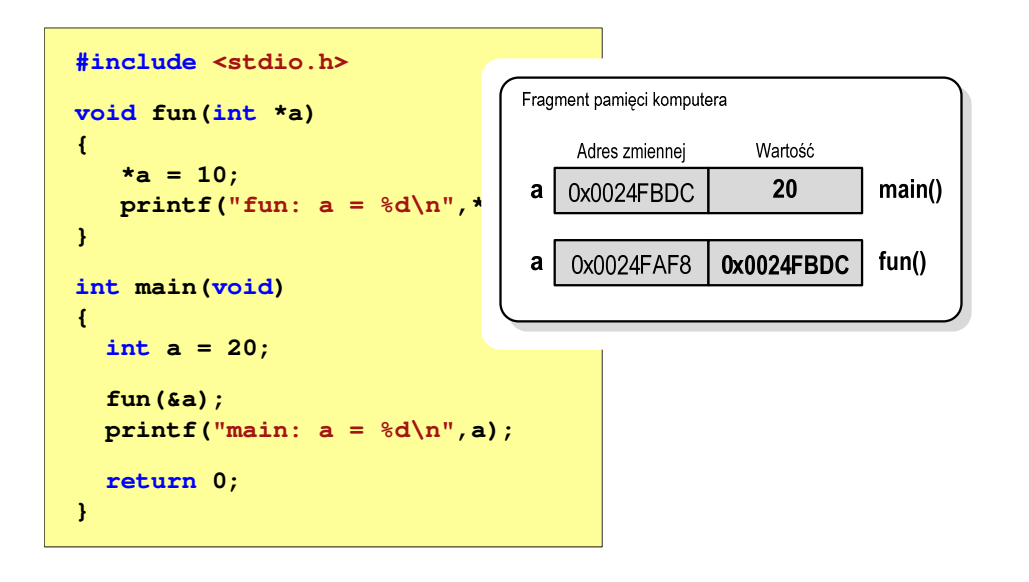

 $52/65$ 

# Przekazywanie argumentów przez wartość

Informatyka 2 (ES1E3017), studia stacjonarne I stopnia

Rok akademicki 2021/2022, Wykład nr 3

Rok akademicki 2021/2022, Wykład nr 3

# Przekazywanie argumentów przez wskaźnik

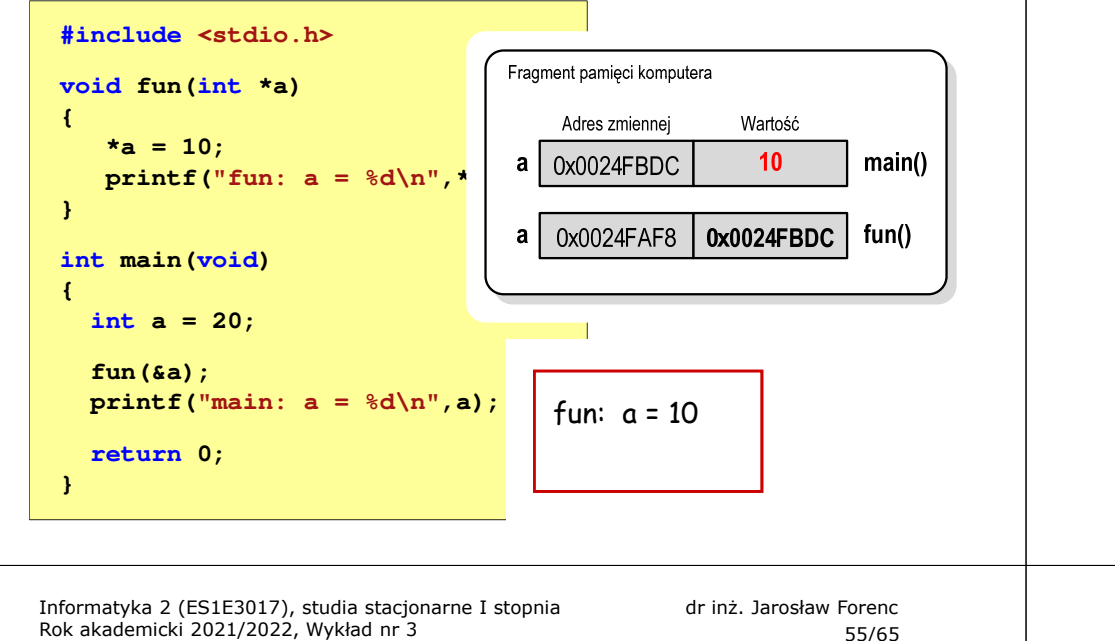

Informatyka 2 (ES1E3017), studia stacjonarne I stopniaRok akademicki 2021/2022, Wykład nr 3 $55/65$ 

#### Parametry funkcji - wektory

- П Wektory przekazywane są do funkcji przez wskaźnik
- Nie jest tworzona kopia tablicy, a wszystkie operacje na jej elementach odnoszą się do tablicy z funkcji wywołującej
- П W nagłówku funkcji podaje się typ elementów tablicy, jej nazwę oraz nawiasy kwadratowe z liczbą elementów tablicy lub same nawiasy kwadratowe

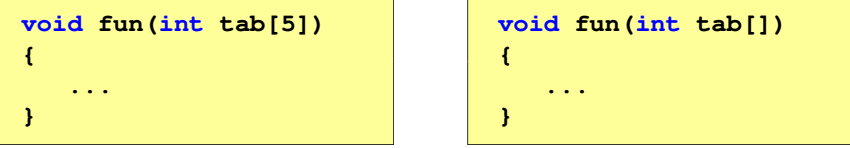

П W wywołaniu funkcji podaje się tylko jej nazwę (bez nawiasów kwadratowych)

```
fun(tab);
```
# Przekazywanie argumentów przez wskaźnik

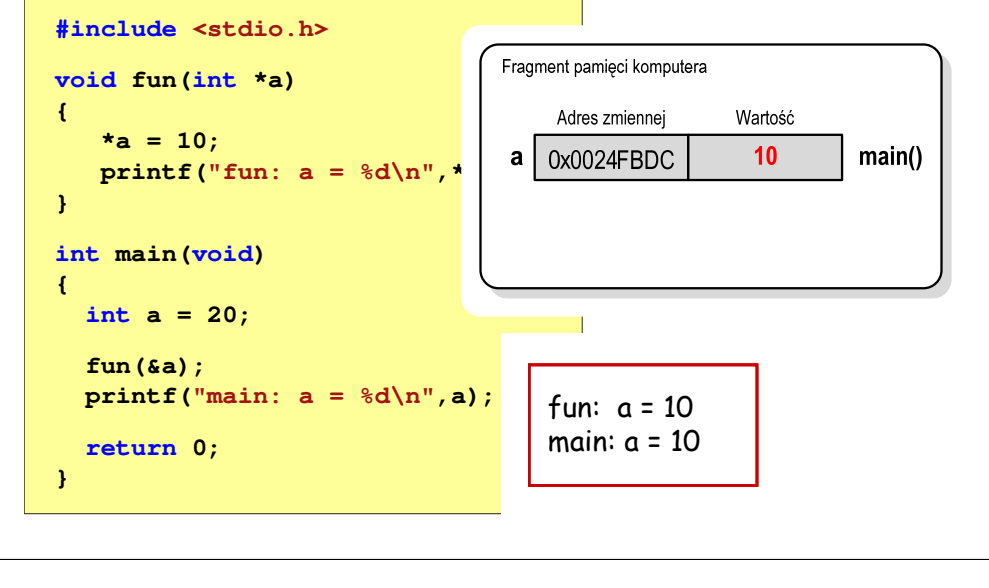

Informatyka 2 (ES1E3017), studia stacjonarne I stopniaRok akademicki 2021/2022, Wykład nr 3

**{**

**}**

**{**

**}**

 dr inż. Jarosław Forenc  $56/65$ 

# Parametry funkcji - wektory (przykład)

```
#include <stdio.h> float srednia(int tab[])
void drukuj(int tab[])
  for (int i=0; i<5; i++) 
printf("%3d",tab[i]);printf("\n");void zeruj(int tab[5])
                                {float sr = 0;
                                  int suma = 0;
                                  for (int i=0; i<5; i++)
suma = suma + tab[i];
                                  sr = (float)suma / 5;
 return sr;
for (int i=0; i<5; i++) tab[i] = 0;}
```
# Parametry funkcji - wektory (przykład)

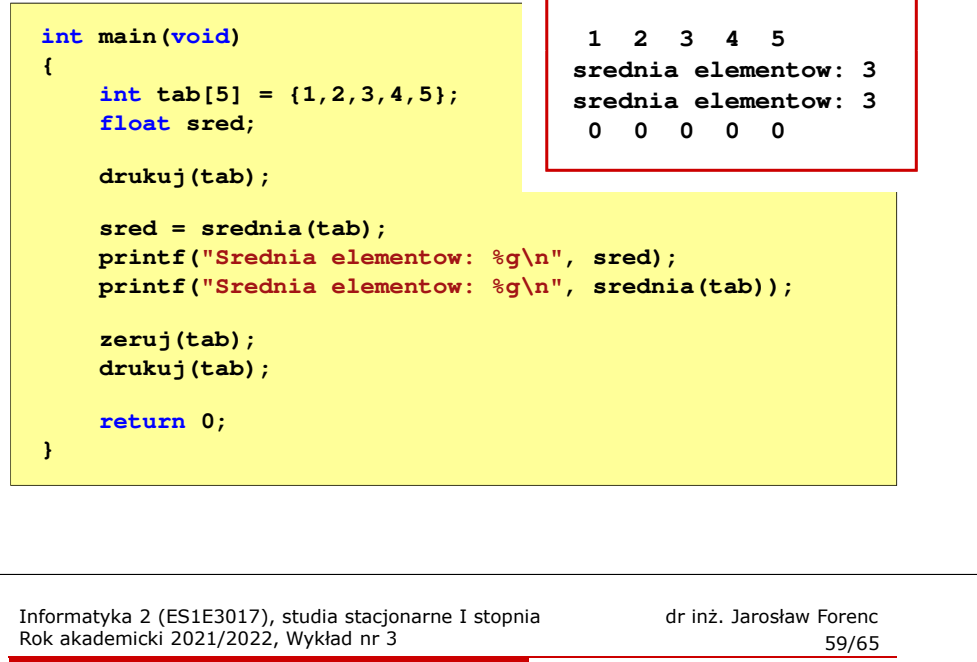

П Przykładowe prototypy funkcji z pliku nagłówkowego string.h

**size\_t strlen(const char \*str);**

**char\* strupr(char \*str);**

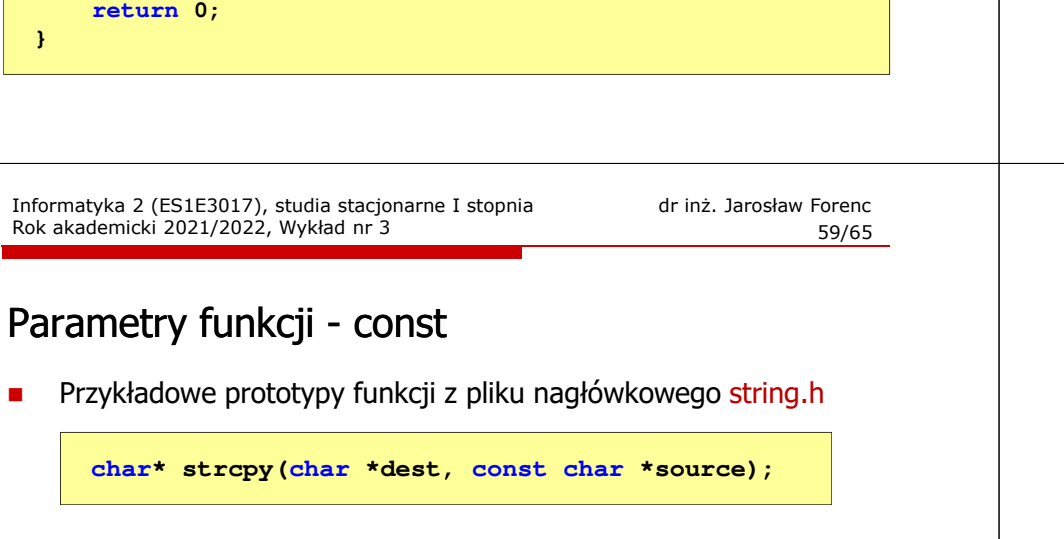

**void fun(int tab[2][3]) {...}void fun(int tab[][3]) {...}**

 W nagłówku funkcji podaje się typ elementów tablicy, jej nazwę oraz w nawiasach kwadratowych liczbę wierszy i kolumn lub tylko

П W wywołaniu funkcji podaje się tylko jej nazwę (bez nawiasów kwadratowych)

Informatyka 2 (ES1E3017), studia stacjonarne I stopniaRok akademicki 2021/2022, Wykład nr 3

# Parametry funkcji - const

П Jeśli funkcja nie powinna zmieniać wartości przekazywanych do niej zmiennych, to w nagłówku, przed odpowiednimparametrem, dodaje się identyfikator const

```
void drukuj(const int tab[])
{for (int i=0; i<5; i++){ printf("%3d",tab[i]); tab[i] = 0; }
printf("\n");}
```
П Próba zmiany wartości takiego parametru powoduje błąd kompilacji

error C3892: 'tab': you cannot assign to a variable that is const

Informatyka 2 (ES1E3017), studia stacjonarne I stopniaRok akademicki 2021/2022, Wykład nr 3

 dr inż. Jarosław Forenc  $\frac{1}{5}$  60/65

#### Parametry funkcji - macierze

П

liczbę kolumn

П Macierze przekazywane są do funkcji przez wskaźnik

**fun(tab);**

**void**

**{**

**}void**

**{**

**}**

# Parametry funkcji - macierze (przykład)

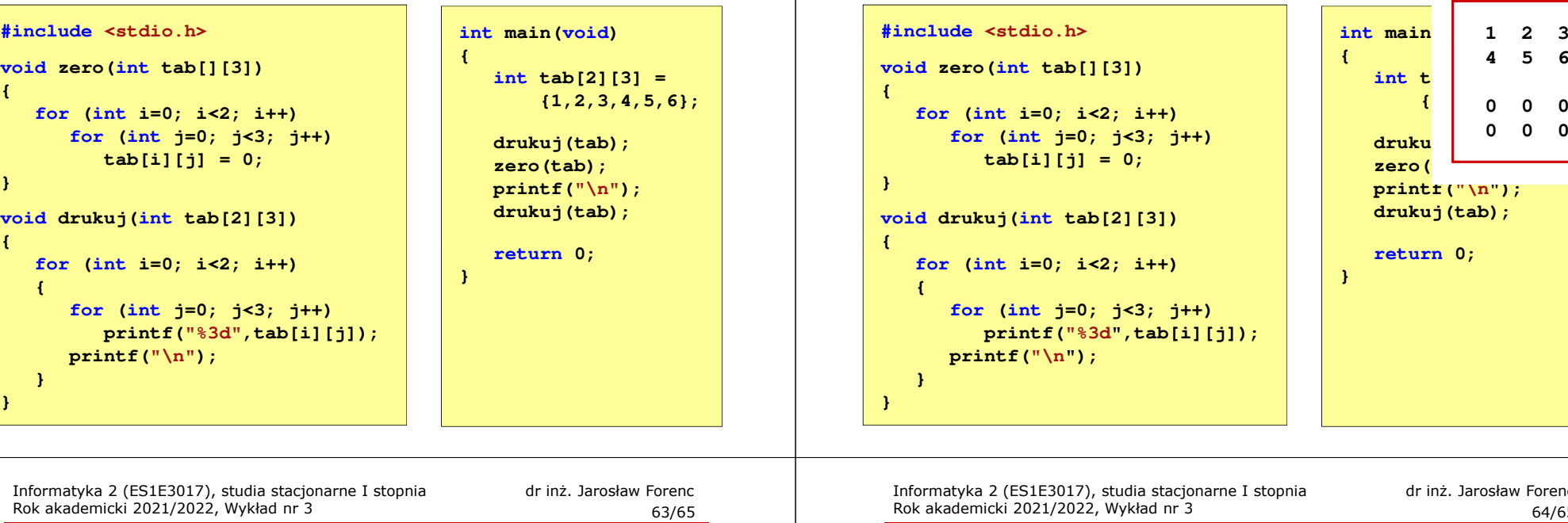

#### Parametry funkcji - struktury

п Struktury przekazywane są do funkcji przez wartość (nawet jeśli daną składową jest tablica)

```
#include <stdio.h>
#include <math.h>
struct pkt
{float x, y;
};float odl(struct pkt pkt1, struct pkt pkt2)
{return sqrt(pow(pkt2.x-pkt1.x,2)+pow(pkt2.y-pkt1.y,2));}
```
**)**

6 **4 5 6**

# Parametry funkcji - macierze (przykład)

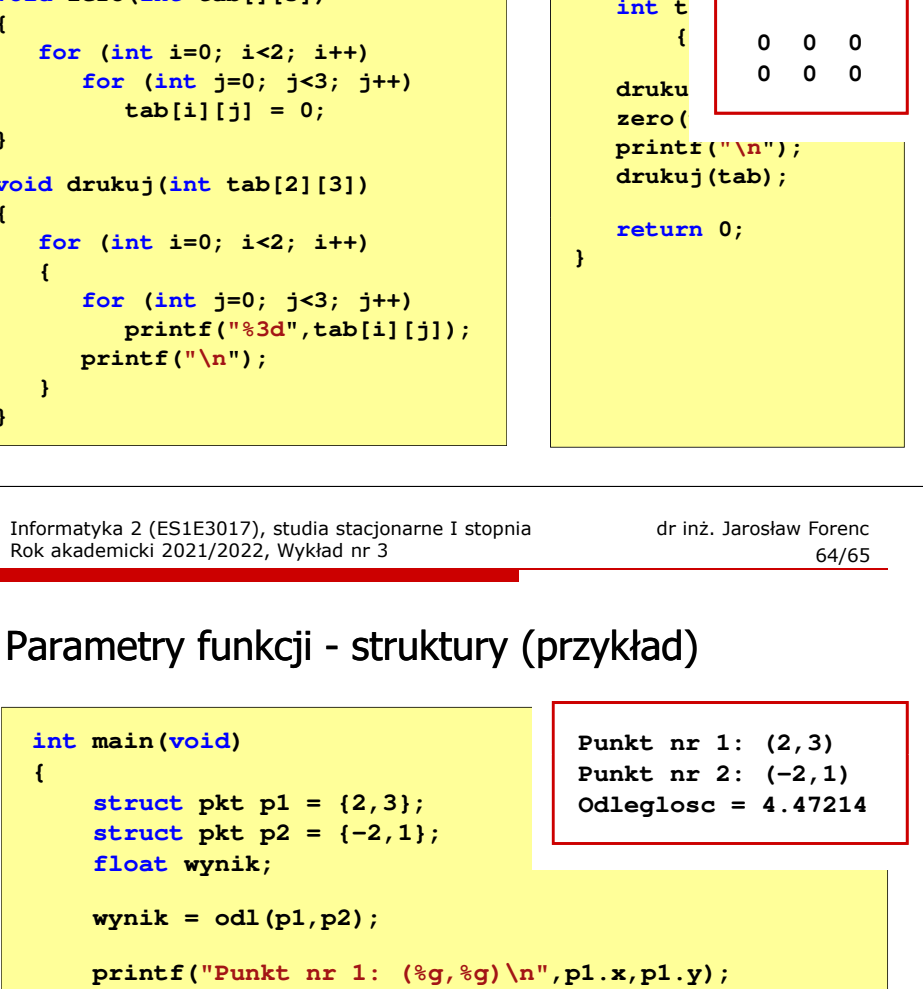

```
return 0;
```

```
}
```
 **printf("Punkt nr 2: (%g,%g)\n",p2.x,p2.y);printf("Odleglosc = %g\n",wynik);**

# Koniec wykładu nr 3

# Dziękuję za uwagę!